Link do produktu: <https://abc3.pl/wylacznik-zblizeniowy-ir1-mini-altori-12v-48w-p-71.html>

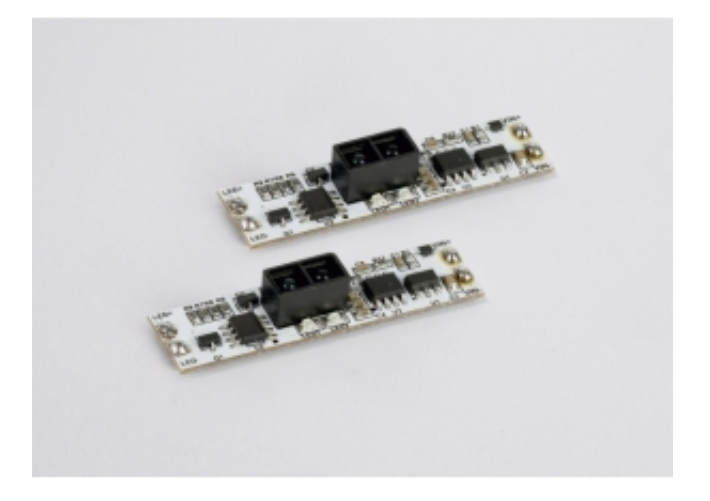

## Wyłącznik zbliżeniowy IR1 MINI Altori, 12V, 48W

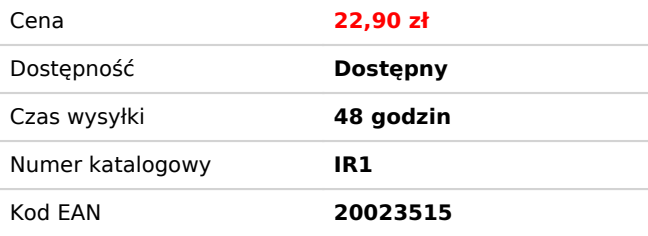

## Opis produktu

Wyłącznik zbliżeniowy MINI IR1 firmy **Altori** przeznaczony jest do włączania oraz wyłączania taśm Led montowanych w profilach aluminiowych pod kloszem osłaniającym taśmę LED, dzięki czemu jest on niewidoczny. Wyłącznik ten możemy zastosować w szafie. Zbliżenie przeszkody do sensora powoduje wyłączenie odbiornika, oddalenie przeszkody od sensora powoduje załączenie odbiornika.

Parametry techniczne:

- Napięcie wejściowe/wyjściowe: 12V DC
- Maksymalne obciążenie: 48W
- Zasięg działania czujnika: 1-5 cm (w zależności od rodzaju przeszkody)
- Klasa ochrony: III klasa
- Stopień ochrony: IP20

## Instrukcja montażu

Instrukcja montażu wyłącznika zbliżeniowego IR model IR1

1) Czujnik należy montować w odległości 1 cm-5 cm\* od powierzchni na której oddalenie/zbliżenie ma reagować.

2) Zachowując prawidłową polaryzację (plus zasilania do plusa wyłącznika, minus zasilania, do minusa wyłącznika) wlutować przewód zasilający 12V DC do miejsc, oznaczonych "VIN+" i "VIN-" wyłącznika.

3) Zachowując prawidłową polaryzację wlutować przewód zasilający odbiornik, (oświetlenie LED, pasek LED, pasek LED) do miejsc oznaczonych "LED+" i "LED-"

wyłącznika.

Zastosowanie w profilu LED

- 4) Podkleić wyłącznik piankową taśmą dwustronną.
- 5) Wkleić wyłącznik wraz z paskiem LED w profil aluminiowy.
- 6) Wyciąć w kloszu profila LED otwór wielkości czujnika IR (5,8 mm x 10,8 mm).
- 7) Założyć klosz/cover na profilu aluminiowym.

8) Włączyć zasilanie zestawu.

**\*Uwaga: Przed przystąpieniem do montażu sensora należy sprawdzić w jakiej odległości od danej przeszkody czujnik działa prawidłowo.**

**Podłączenie wyłącznika zbliżeniowego do instalacji elektrycznej powinna wykonać osoba uprawniona!**